# **Dave Kloepfer**

**From:** SynergyExpert.com <dave@synergyexpert.ccsend.com> on behalf of SynergyExpert.com <dkloepfer@donas.com>**Sent:** Friday, December 14, 2018 10:05 AM**To:** Dave Kloepfer SynergyExpert Newsletter - Tips & Tools**Subject:**

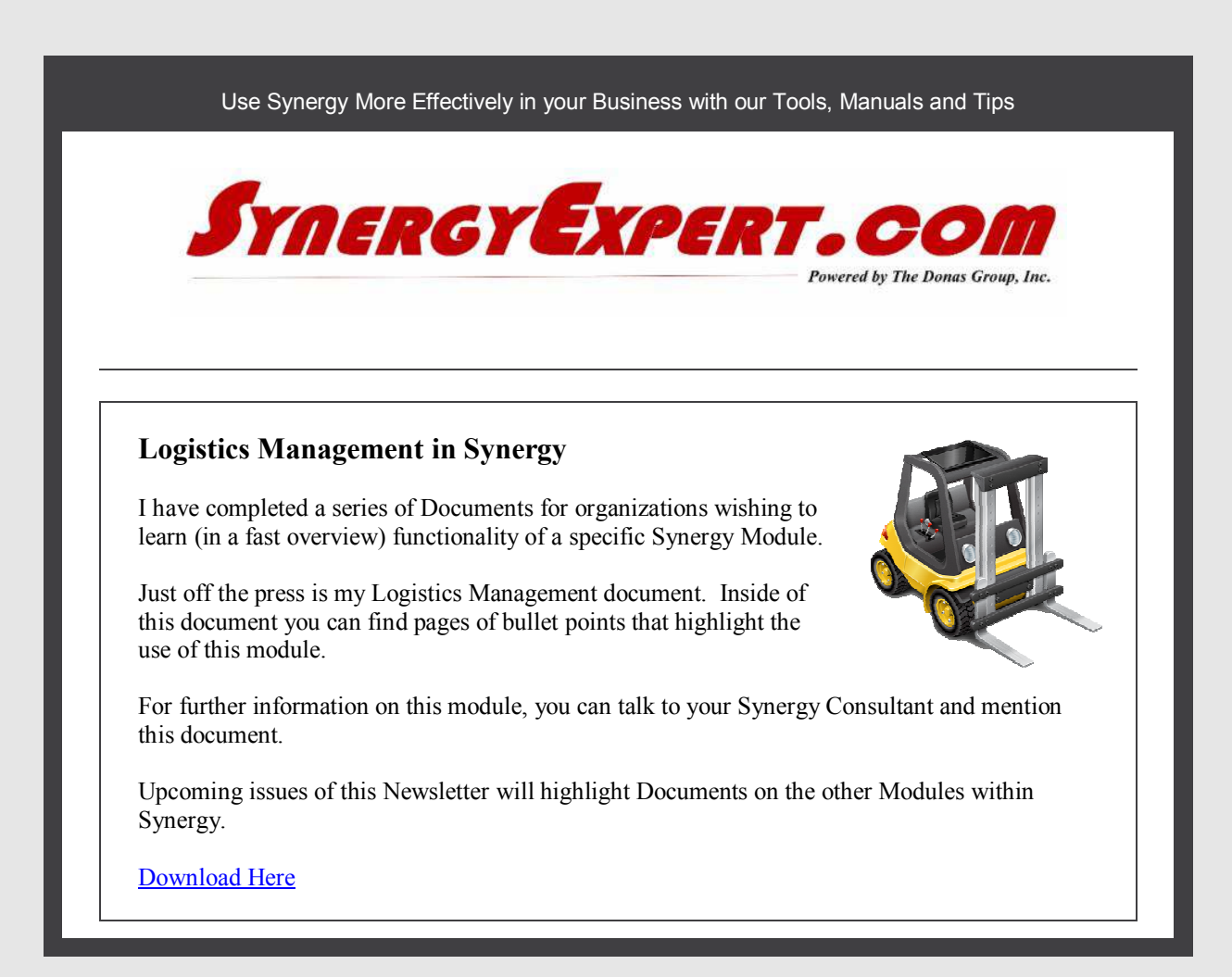

# **SSRS Reporting Options within Synergy**

This week I was speaking with a Resource that was taking on the Role of Synergy Administrator. We were discussing the use of viewing SSRS Reports in the product.

Without knowing how Synergy works with SSRS Reports, this organization had a hyperlink to the Report Server and they would leave Synergy each and every time they wanted to view data.

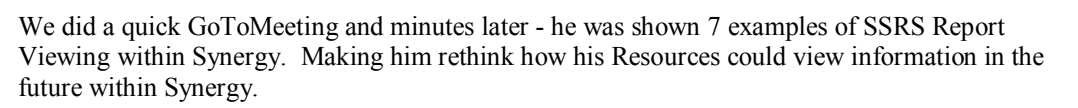

I prepared this document to showcase the Seven Options for utilizing SSRS Reports within Synergy.

SSRS Reporting Using Synergy Enterprise

# **Newly Revised Synergy Hyperlinks**

Where do you go to find Answers about Synergy Enterprise?

One of the first places that you should visit is the attached PDF Document that provides suggested URLs and Document IDs in order for you to find your information faster.

For example, to find all of the current Synergy database Documents, go to the customer portal and enter the number18,127,775 in the field labeled "ID" and you should see the home page of Database Documentation.

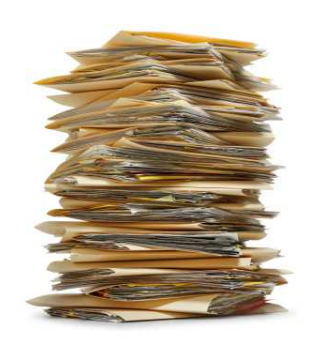

You may need to replace the comma between the digits to that of a period to get your information, depending upon the Customer Portal that you are visiting.

Download this Updated Synergy Hyperlink Document.

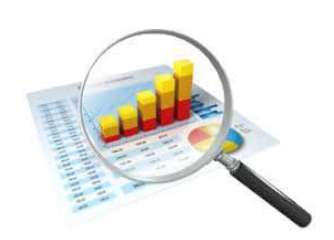

### **Purchase a Tool, Receive a Free Manual**

Through the end of this year, for all customers purchasing a new tool from our organization, we will provide a copy of our Manual "Effectively Using the Fields within Requests" at no charge.

This manual has been updated to Version 261, although very few changes have occurred since Version 258.

Download the Table of Contents and a sample page from this manual.

#### **Upcoming Price Increase for January 1, 2019**

On January 1st, we will be coming out with a new price sheet. Many of the tools and manuals can expect a price increase between 2% - 4%.

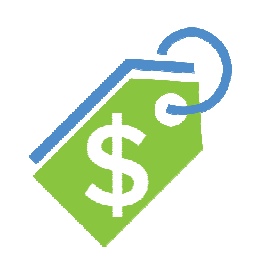

Special

This is the time to purchase Tools and Manuals from us before this price increase occurs. You may review our catalog and current pricing below.

# **Catalog and Website Links**

With over 85 tools in our website (and catalog), we are sure that you can find solutions for many of your desired enhancements with Synergy Enterprise.

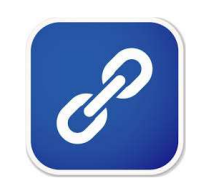

If you are interested in any of our tools, please contact us for a demo. Or visit our website and take a look at the presentations for each of our tools.

Catalog Price SheetWebsite

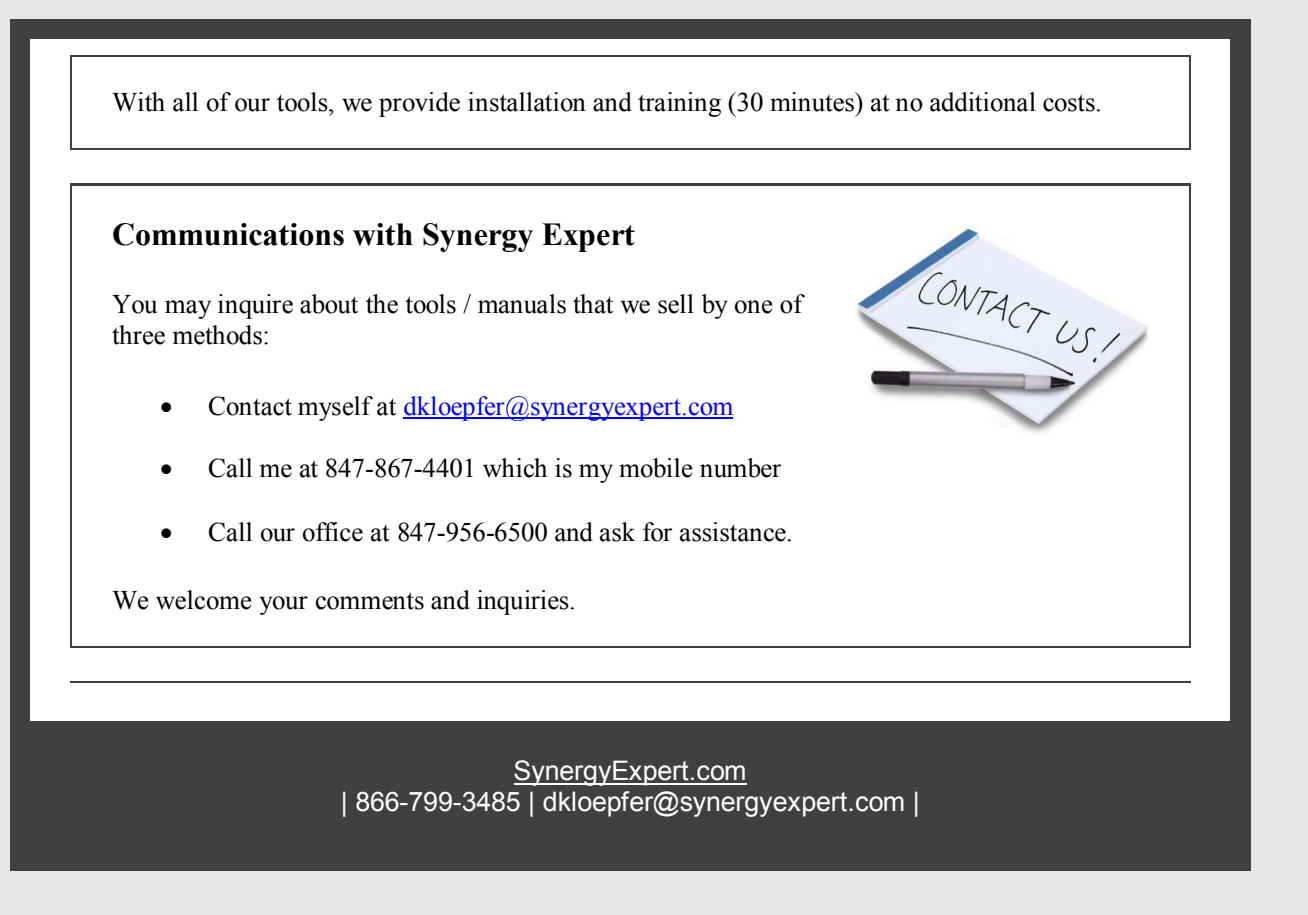

SynergyExpert.com, <sup>3550</sup> West Salt Creek Lane, Suite 110, Arlington Heights, IL 60005

SafeUnsubscribe™ {recipient's email}

Forward this email | About our service provider Sent by <u>dkloepfer@donas.com</u> in collaboration with

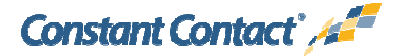

Try it free today

# **THIS IS A TEST EMAIL ONLY.**

This email was sent by the author for the sole purpose of testing a draft message. If you believe you have received the message in error, please contact the author<br>by replying to this message. Constant Contact takes report abuse@constantcontact.com.